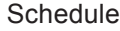

Name

Wisconsin Department of Revenue

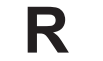

## **Wisconsin Research Credits**

File with Wisconsin Form 4, 4T, or 5

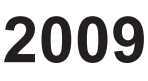

*Read instructions before filling in this schedule*

Federal Employer ID Number

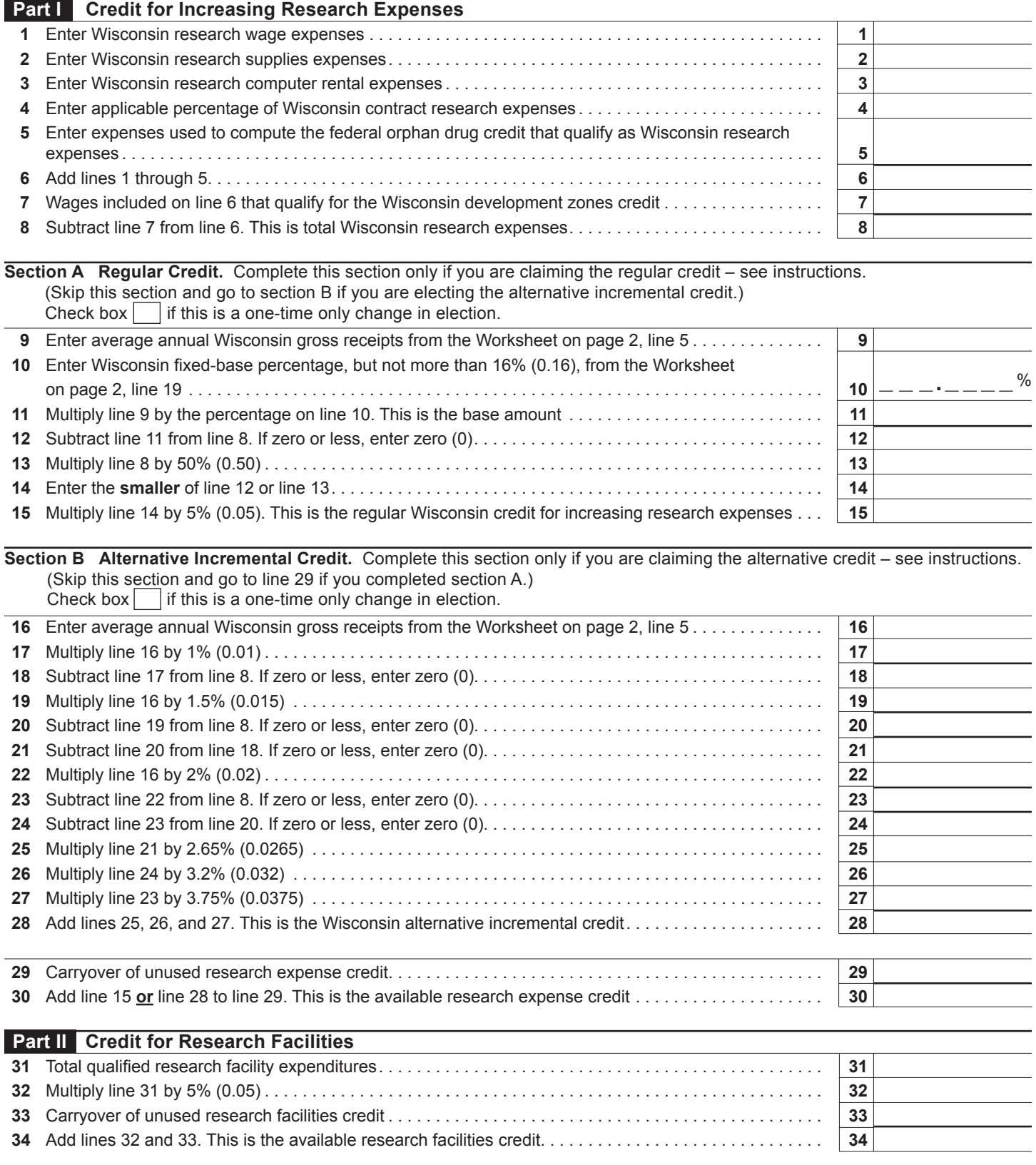

## 2009 Schedule R Page 2 of 2

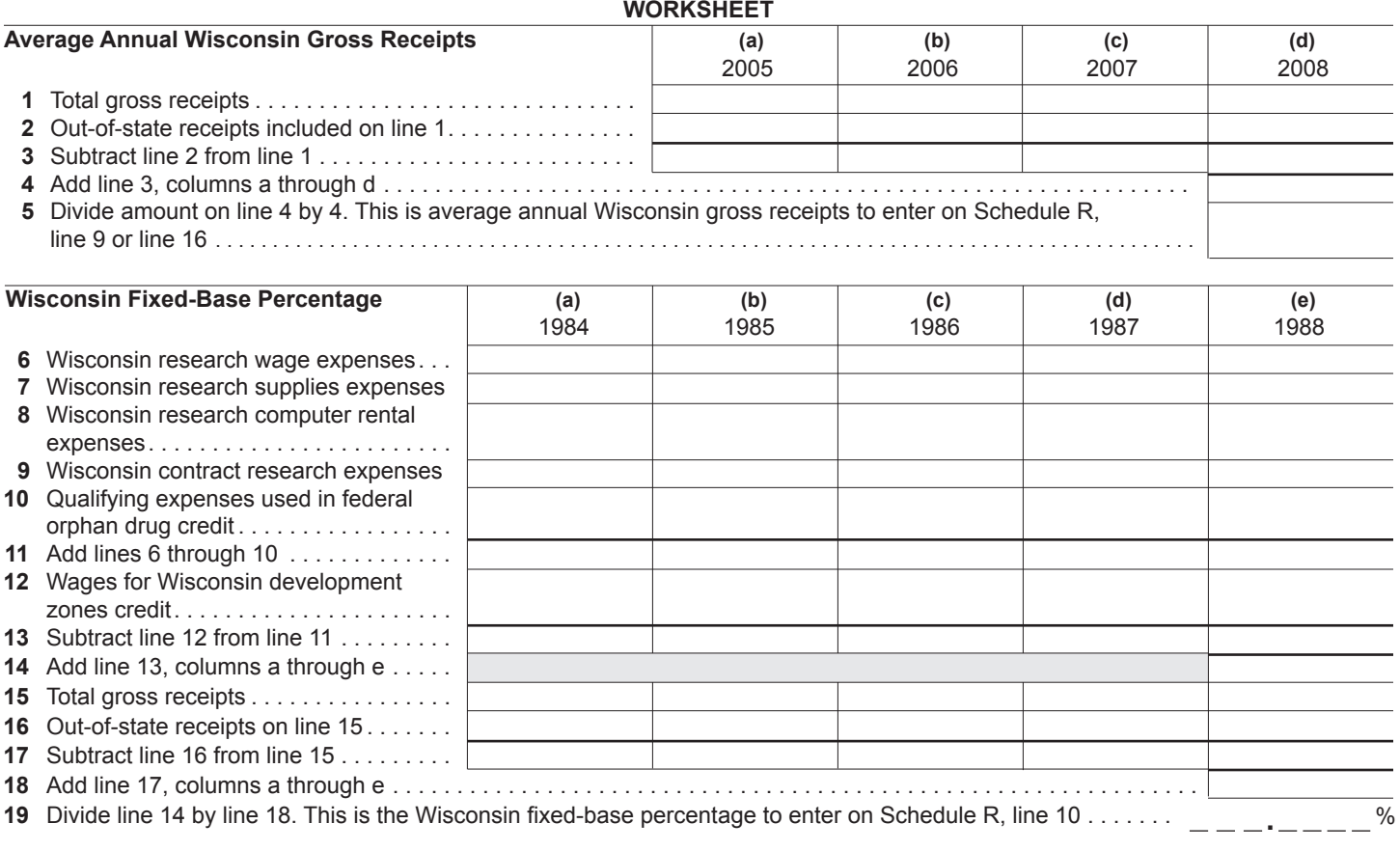